#### 統計量:相関の検定

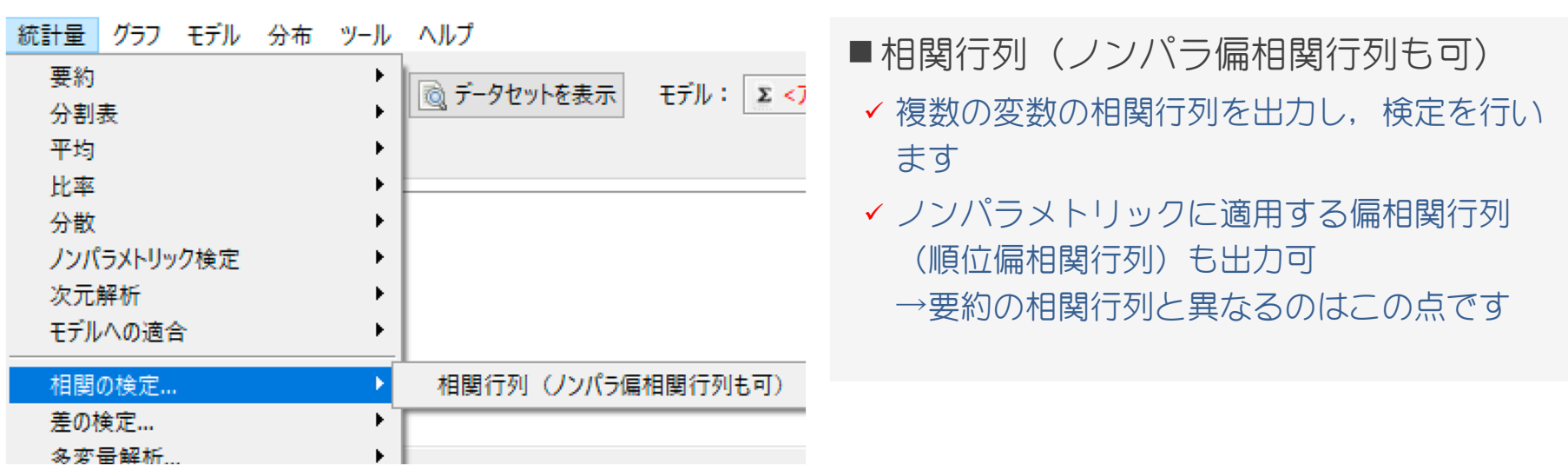

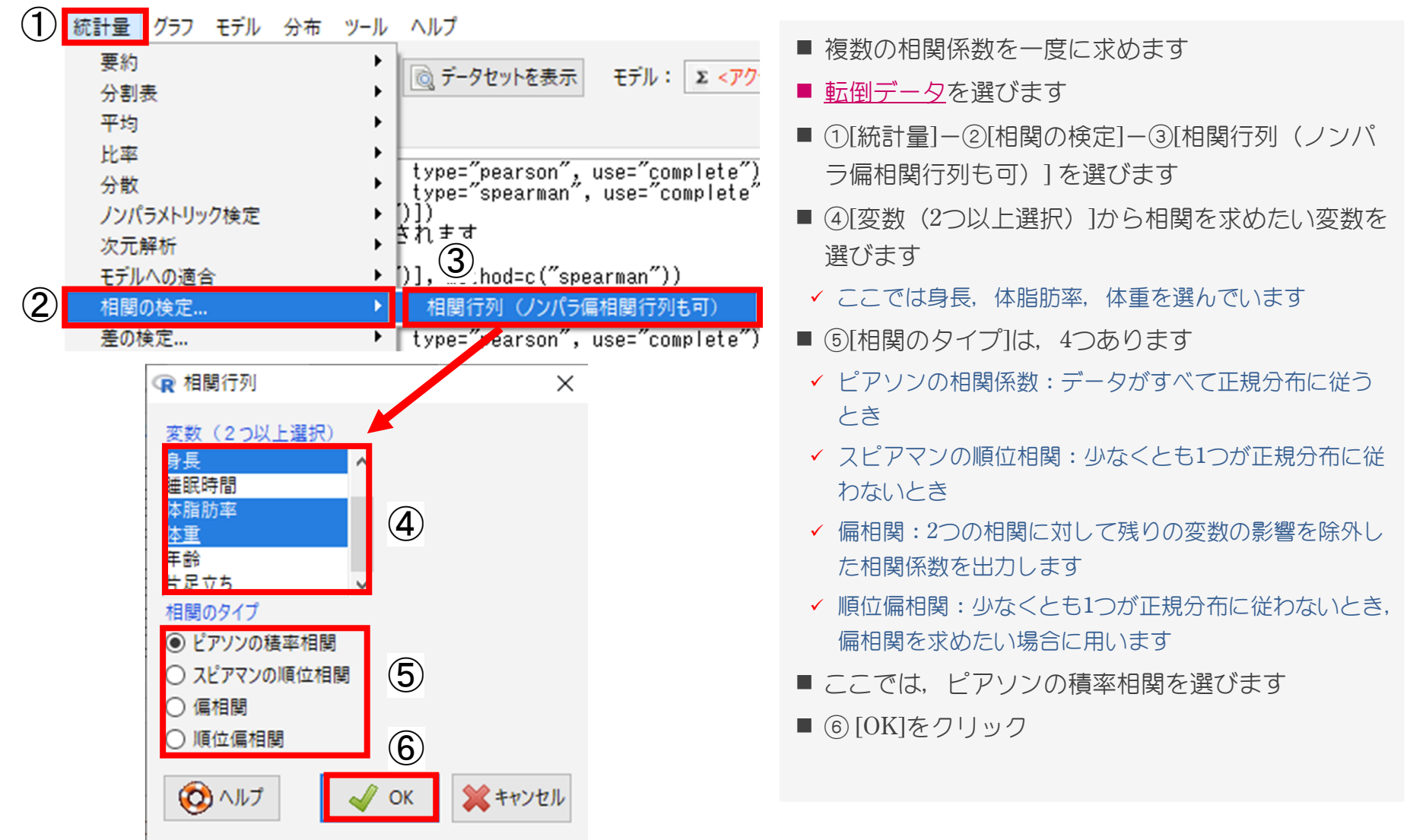

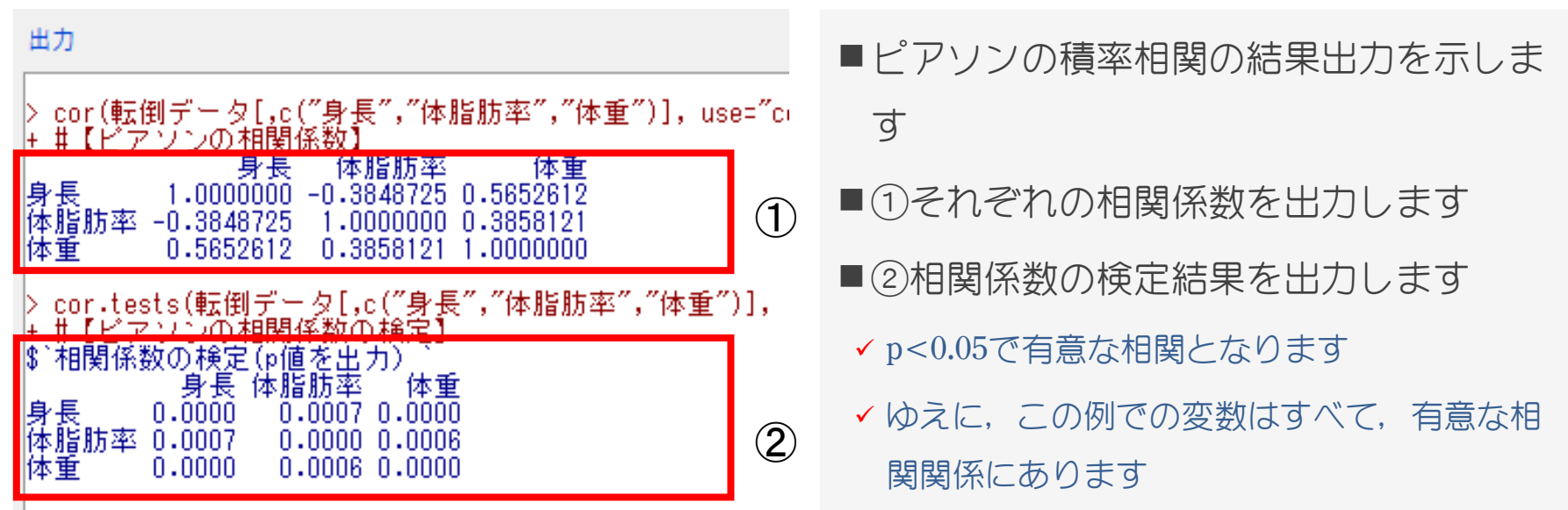

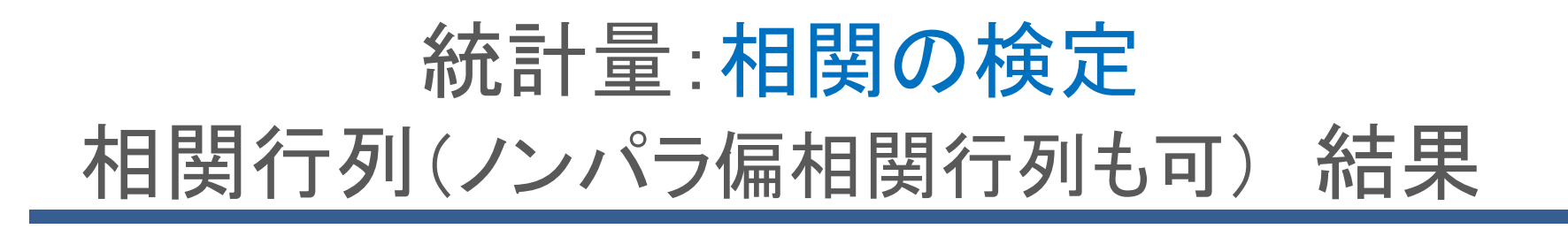

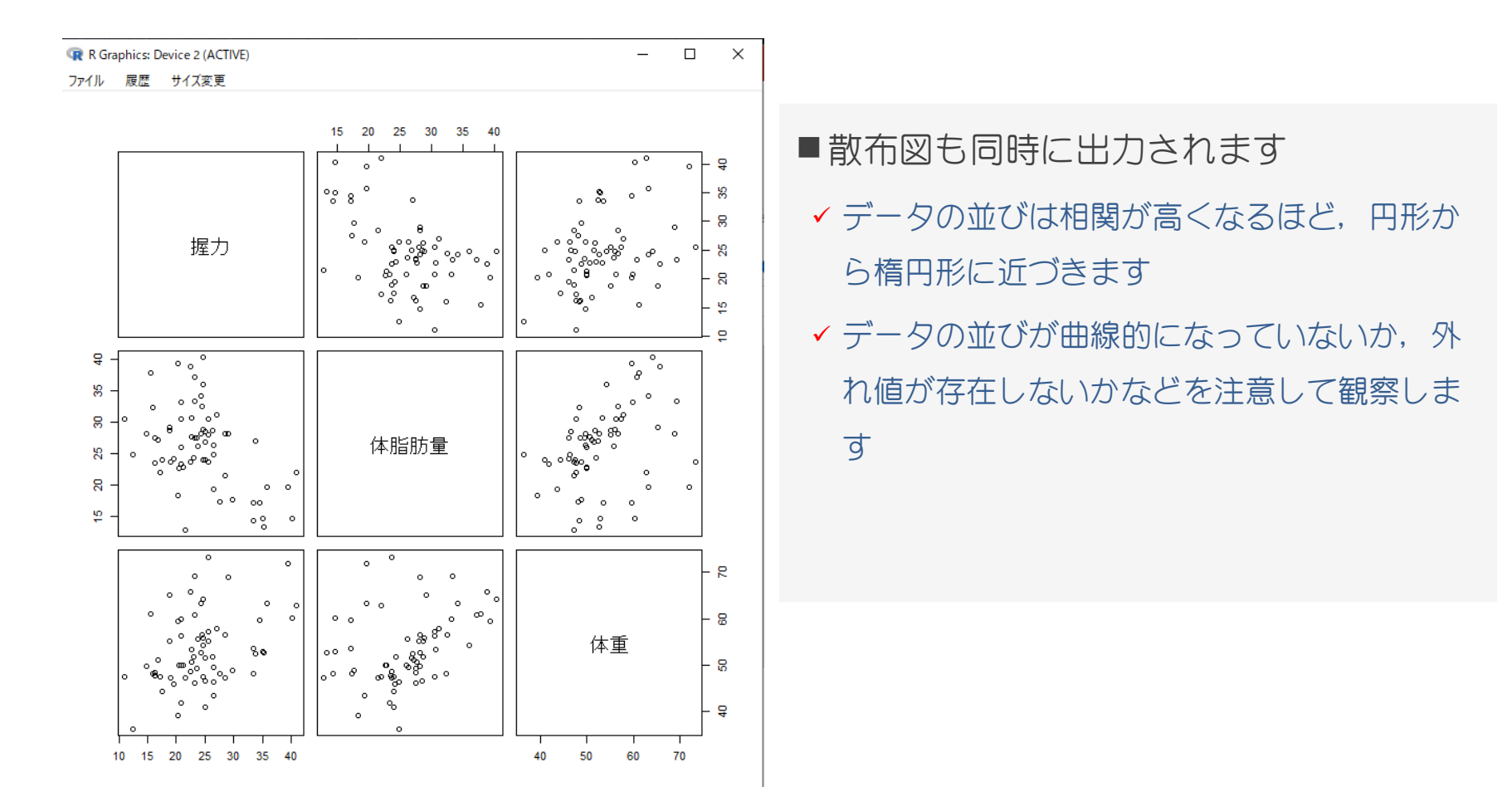

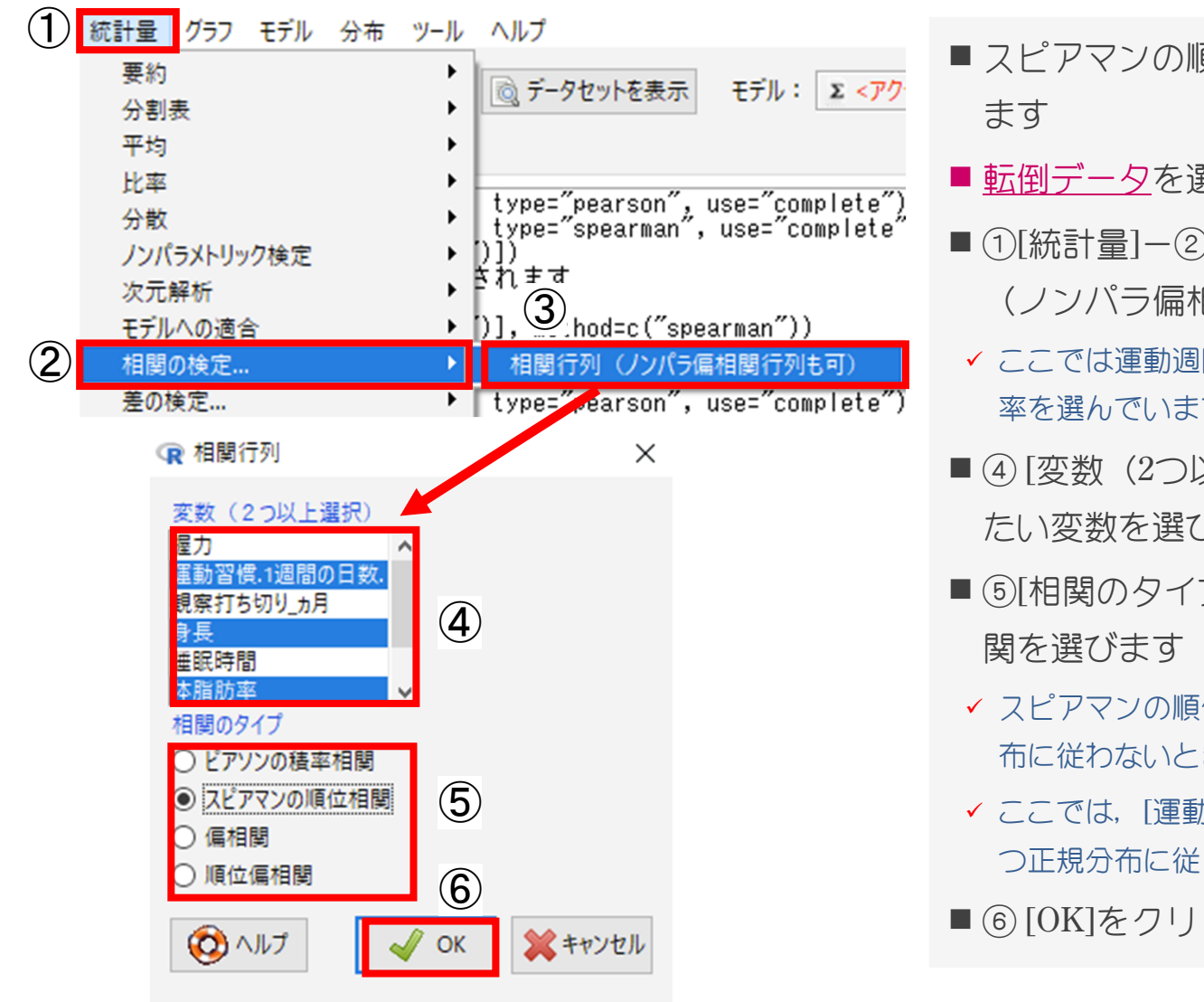

- スピアマンの順位相関を求める場合を示し
- 異びます
- )[相関の検定]-③[相関行列 月関行列も可) 1を選びます
- ここでは運動週間.1週間の日数.,身長,体脂肪  $\overrightarrow{d}$
- 以上選択) 1から相関を求め ぶます
- ⑤[相関のタイプ]は,スピアマンの順位相
- 位相関: 少なくとも1つが正規分 含
- ここでは,[運動習慣.1週間の日数.]が間隔尺度か つていません
- ック

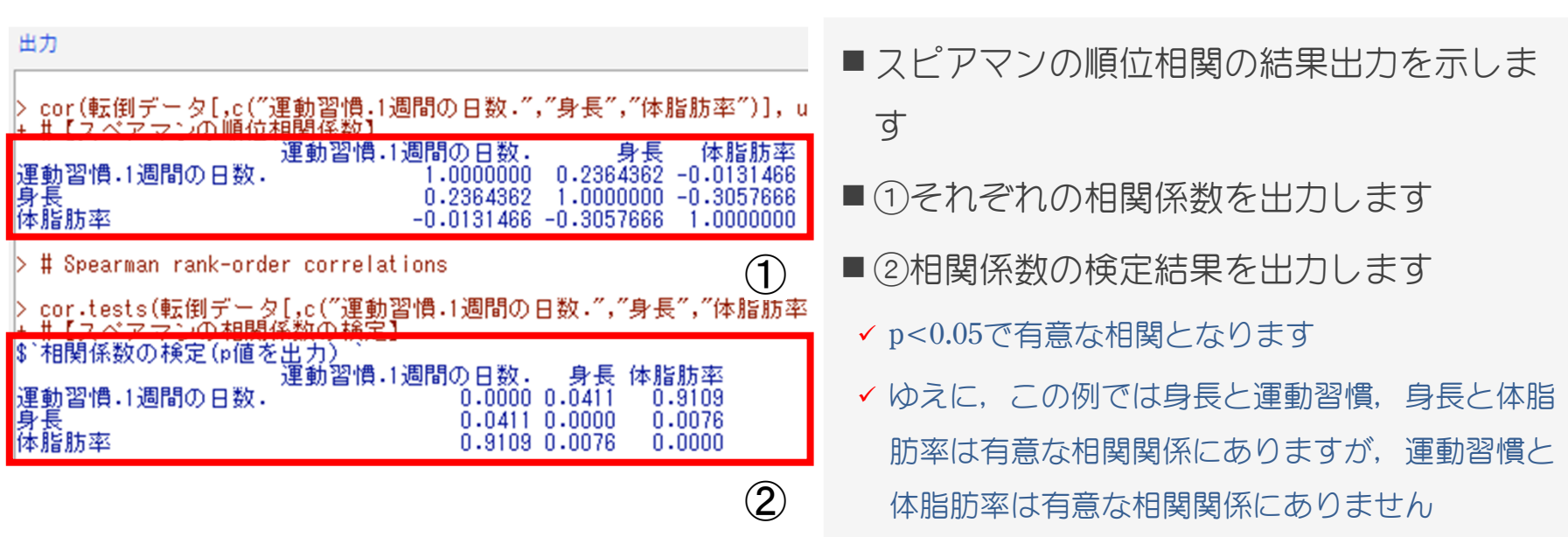

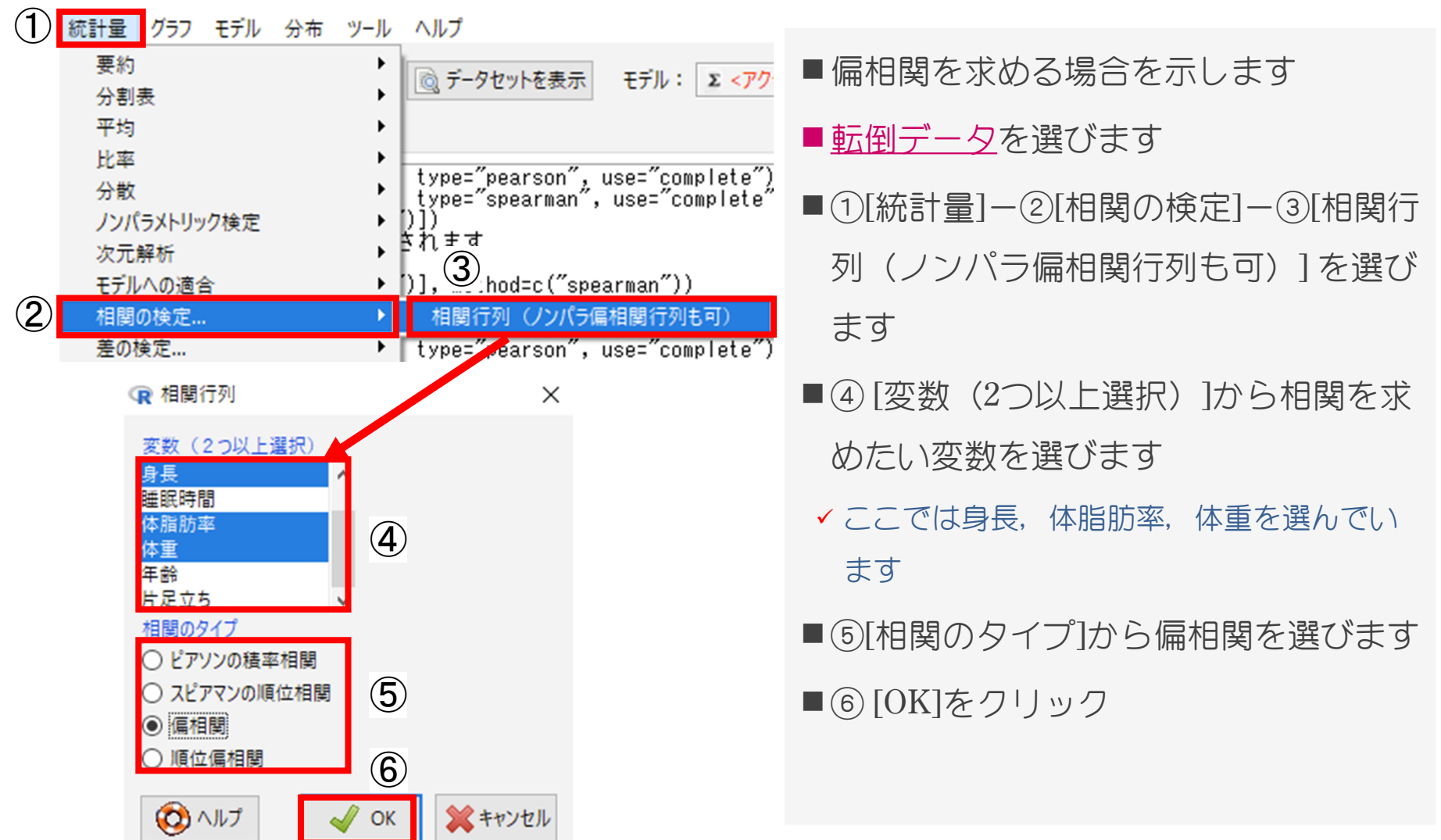

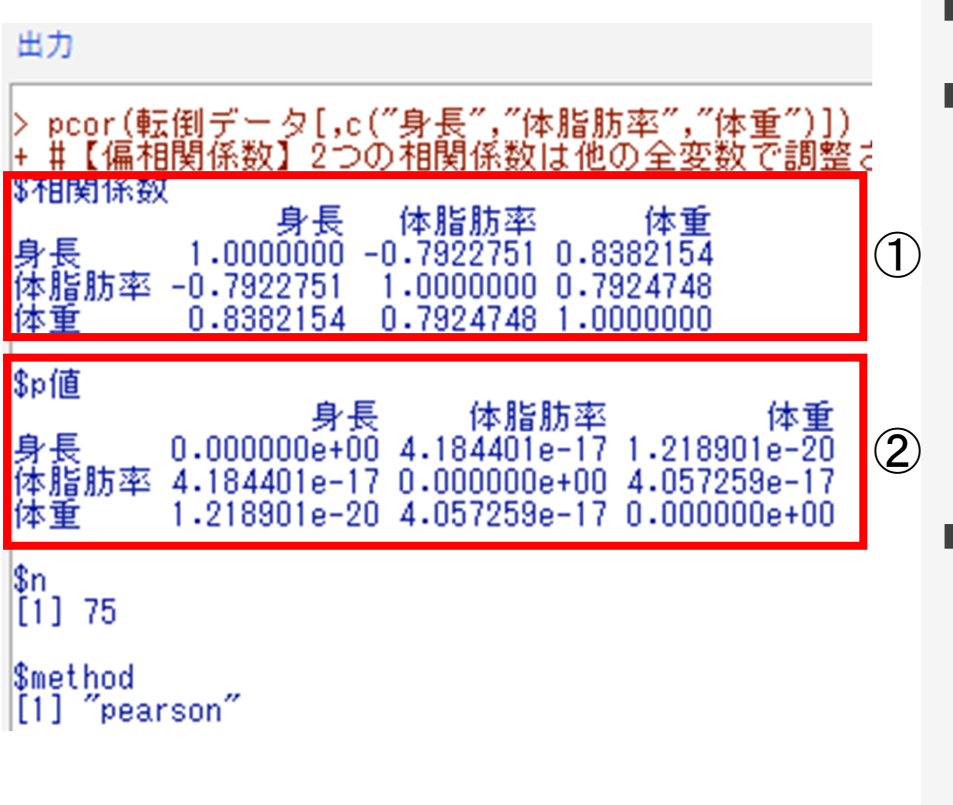

- ■偏相関の場合の結果出力を示します ■①それぞれの相関係数を出力します ✔ 相関係数がピアソンの積率相関の時と異なり ます ▼ 例えば、体脂肪率と体重の相関に関して、身 長の影響を取り除いた結果,相関係数がピア ソンの積率相関の時より高くなっています
- ■②相関係数の検定結果を出力します
- p<0.05で有意な相関となります
- 例えば身長と体重の4.184401e-17は  $4.184401\times10^{-17}$  (10-17=0.00000000000000000001)であり,
	- 0.00000000000000004184401となります

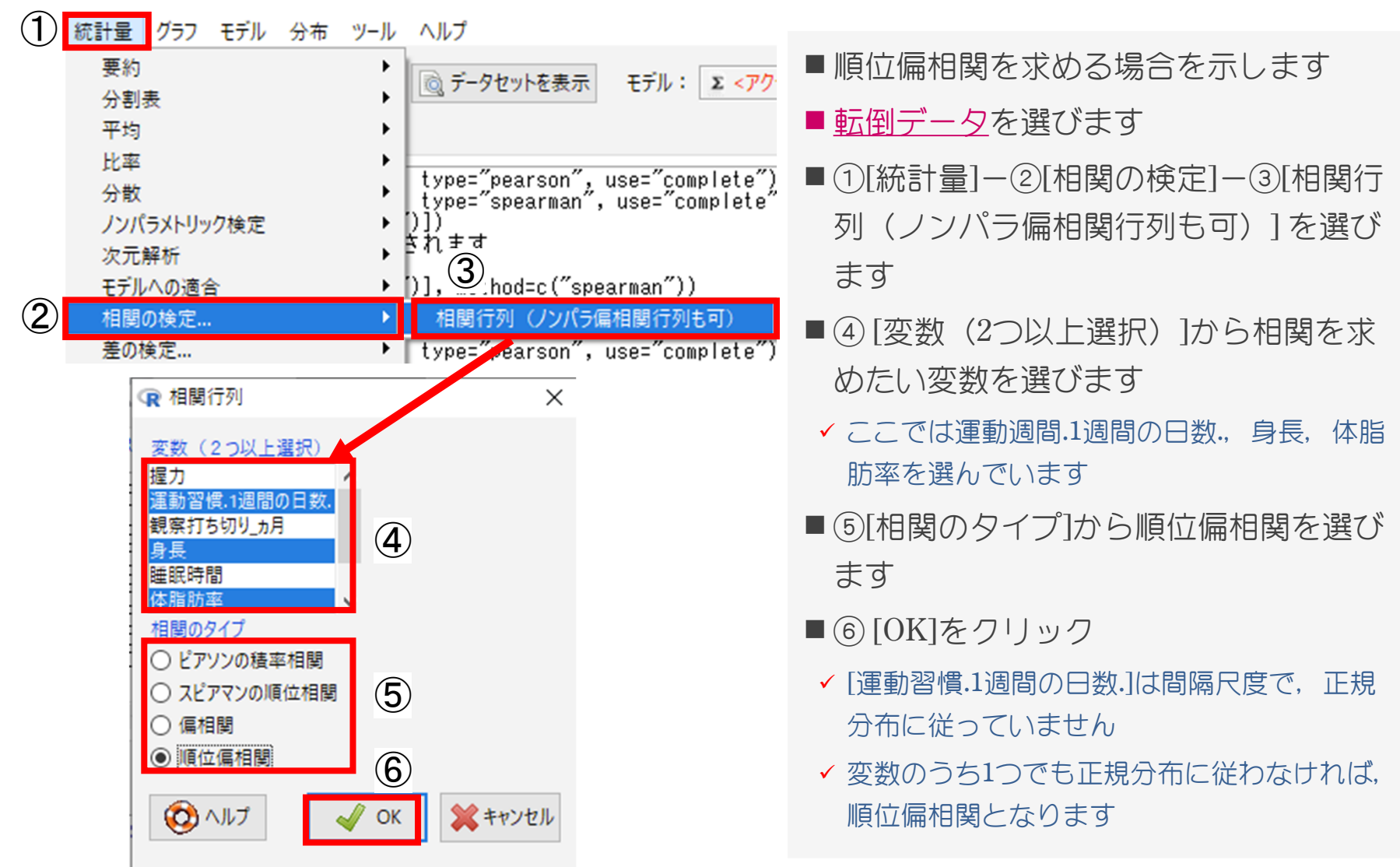

す

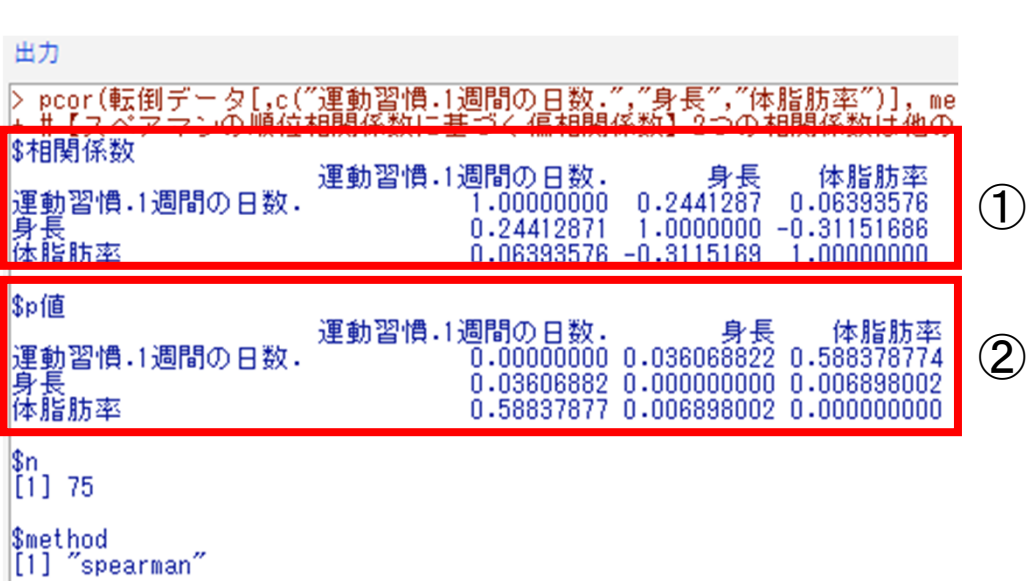

- ■順位偏相関の場合の結果出力を示し ます
- ■①それぞれの相関係数を出力します ▼ スピアマンの順位相関係数を用いていま
- ▼例えば、運動習慣と身長の相関に関して, 体脂肪率の影響を取り除いた結果,相関 係数がスピアマンの順位相関の時より高 くなっています
- ■②相関係数の検定結果を出力します
- p<0.05で有意な相関となります
- ✔ 身長と運動習慣, 身長と体脂肪率は有意 な相関関係にありますが,運動習慣と体 脂肪率は有意な相関関係にありません